# **Verification of FIFO Automata by Abstraction Refinement**

.

Alexander Heußner $1$ Tristan Le Gall<sup>2</sup> Grégoire Sutre<sup>3</sup>

> $1$ Université Libre de Bruxelles, Brussels, Belgium <sup>2</sup>CEA, LIST, DILS/LMeASI, Gif-sur-Yvette, France

<sup>3</sup>Univ. Bordeaux & CNRS, LaBRI, UMR 5800, Talence, France

VACSIM Meeting, LaBRI, March 2012

## **FIFO Systems**

### communicating processes / threads / peers / …

- complex interactions due to concurrency
- need for algorithmic tool support
- processes are modeled as finite state automata
- communication is asynchronous, via channels
	- o first-in first-out.
	- o reliable (no loss, no insertion !).
	- and unbounded

• operational semantics given by an infinite transition system

# **FIFO Systems**

- communicating processes / threads / peers / …
	- complex interactions due to concurrency
	- need for algorithmic tool support
- **processes are modeled as finite state automata**
- communication is asynchronous, via channels

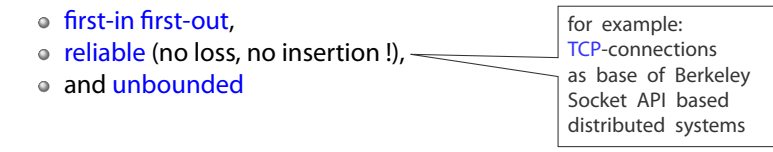

• operational semantics given by an infinite transition system

# **FIFO Systems**

- communicating processes / threads / peers / …
	- complex interactions due to concurrency
	- need for algorithmic tool support
- **processes are modeled as finite state automata**
- communication is asynchronous, via channels

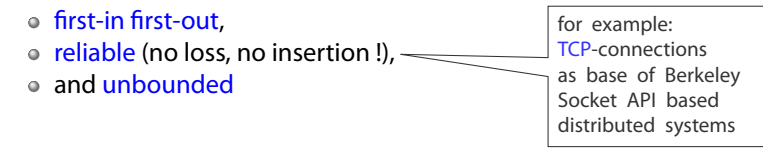

**o** operational semantics given by an infinite transition system

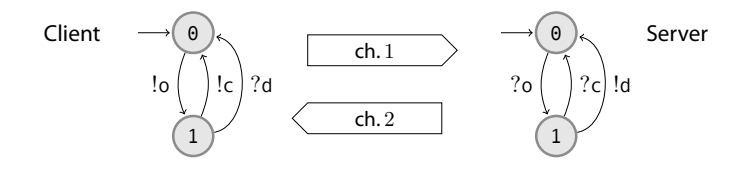

protocol originally "borrowed" from [Jard/Raynal '86]

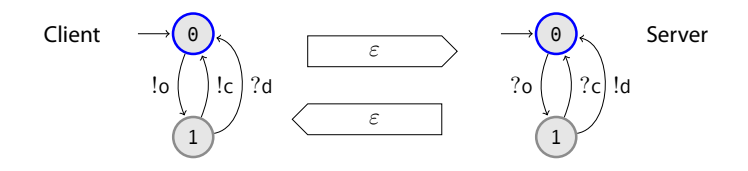

⟨(0*,* <sup>0</sup>)*,*(*ε, ε*)⟩

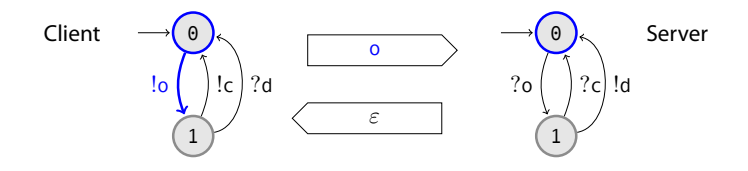

 $\langle (\mathbf{0},\mathbf{0}),(\varepsilon,\varepsilon)\rangle \frac{!}{!}$  $\longrightarrow$ 

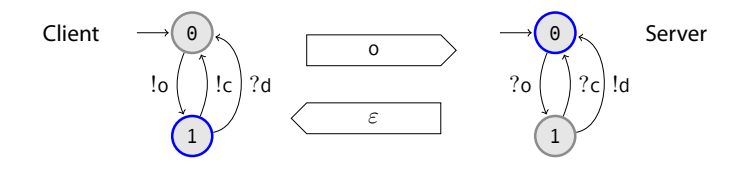

$$
\langle (\mathbf{0},\mathbf{0}),(\varepsilon,\varepsilon)\rangle \xrightarrow{\mathrm{lo}} \langle (\mathbf{1},\mathbf{0}),(\mathbf{0},\varepsilon)\rangle
$$

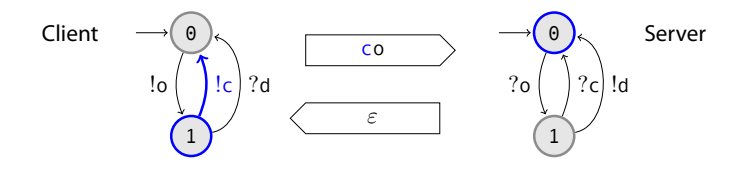

$$
\langle (0,0),(\varepsilon,\varepsilon)\rangle \xrightarrow{!o} \langle (1,0), (0,\varepsilon)\rangle \xrightarrow{!c}
$$

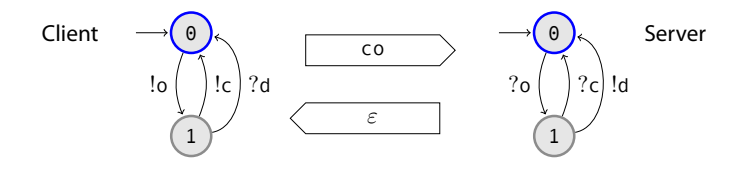

$$
\langle (0,0),(\varepsilon,\varepsilon)\rangle\stackrel{!o}{\longrightarrow}\langle (1,0),(o,\varepsilon)\rangle\stackrel{!c}{\longrightarrow}\langle (0,0),(oc,\varepsilon)\rangle
$$

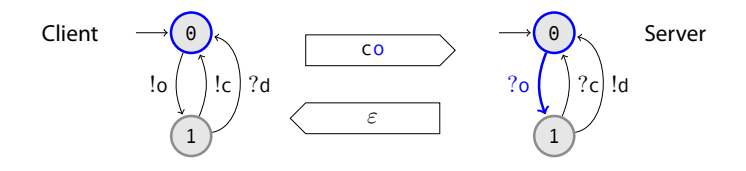

$$
\langle (0,0),(\varepsilon,\varepsilon)\rangle \xrightarrow{!o!c} \langle (0,0), (oc,\varepsilon)\rangle \xrightarrow{?o}
$$

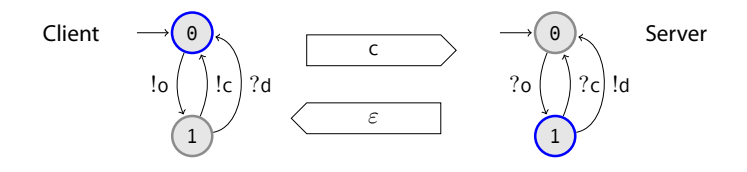

$$
\langle (\theta, \theta), (\varepsilon, \varepsilon) \rangle \xrightarrow{\text{lo le}} \langle (\theta, \theta), (\mathbf{OC}, \varepsilon) \rangle \xrightarrow{\text{?O}} \langle (\theta, 1), (\mathbf{C}, \varepsilon) \rangle
$$

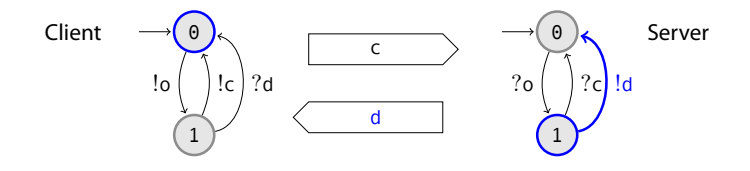

$$
\langle (\theta, \theta), (\varepsilon, \varepsilon) \rangle \xrightarrow{\text{!o le}} \langle (\theta, \theta), (\text{o} \mathcal{C}, \varepsilon) \rangle \xrightarrow{\text{?o}} \langle (\theta, 1), (\mathcal{C}, \varepsilon) \rangle \xrightarrow{\text{!d}}
$$

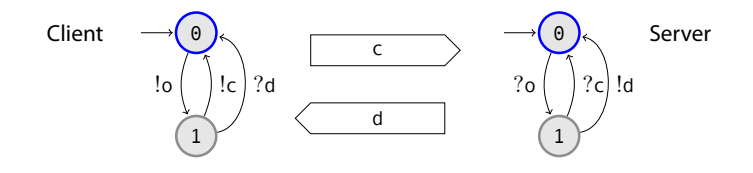

 $\langle (0,0), (\varepsilon,\varepsilon) \rangle \xrightarrow{\text{!o l.c}} \langle (0,0), (\text{o} \zeta,\varepsilon) \rangle \xrightarrow{\text{?o}} \langle (0,1), (\text{c},\varepsilon) \rangle \xrightarrow{\text{!d}} \langle (0,0), (\text{c},\text{d}) \rangle$ 

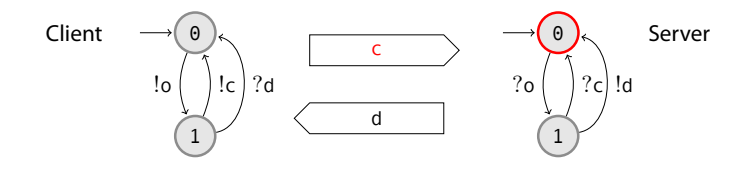

 $\langle (0,0), (\varepsilon,\varepsilon) \rangle \xrightarrow{\text{!o l.c}} \langle (0,0), (\text{o} \zeta,\varepsilon) \rangle \xrightarrow{\text{?o}} \langle (0,1), (\text{c},\varepsilon) \rangle \xrightarrow{\text{!d}} \langle (0,0), (\text{c},\text{d}) \rangle$ 

 $\frac{1}{2}$  (local) deadlock  $\frac{1}{2}$ unspecified reception

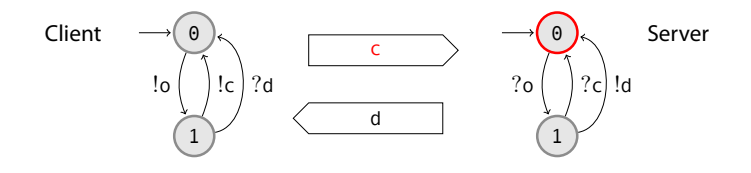

 $\langle (0,0), (\varepsilon,\varepsilon) \rangle \xrightarrow{\text{!o l.c}} \langle (0,0), (\text{o} \zeta,\varepsilon) \rangle \xrightarrow{\text{?o}} \langle (0,1), (\text{c},\varepsilon) \rangle \xrightarrow{\text{!d}} \langle (0,0), (\text{c},\text{d}) \rangle$ 

- $\circ$  let *lnit* = {( $\theta$ ,  $\theta$ , ( $\varepsilon$ ,  $\varepsilon$ )}
- let *Bad* =  $S_1 \times \{0\} \times \mathsf{c} \cdot M^* \times M^*$

verify safety: is *Bad* not reachable from *Init* ?

### **FIFO Automata Product Automaton**

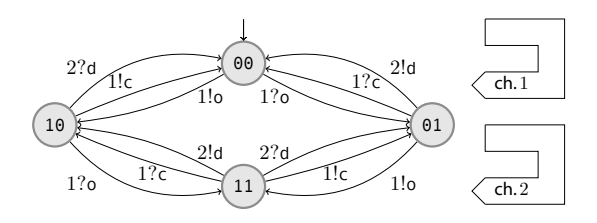

- asynchronous product automaton
- o note: channels need not be point-to-point
- used as our point of departure for verification

## **Verification of FIFO Automata**

### Turing-powerful model

• reachability is undecidable [Brand&Zafiropulo '83]

#### Decidable sub-classes

- Bounded channels
- Lossy channels [Abdulla&Jonsson '96]
- Half-duplex communication [Cécé&Finkel '05]
- Approximation of the reachability set
	- ↓ Acceleration (may not terminate) [Boigelot&Godefroid '99]
	- Widening (may be inconclusive) [Le Gall&...'06]
- How about CEGAR? [Clarke&… '03]

• Successfull approach for software model-checking

## **Veriöcation of FIFO Automata**

#### Turing-powerful model

• reachability is undecidable [Brand&Zafiropulo '83]

#### Decidable sub-classes

- Bounded channels
- Lossy channels [Abdulla&Jonsson '96]
- Half-duplex communication [Cécé&Finkel '05]
- Approximation of the reachability set
	- ↓ Acceleration (may not terminate) [Boigelot&Godefroid '99]
	- Widening (may be inconclusive) [Le Gall&...'06]
- How about CEGAR? [Clarke&… '03]
	- Successfull approach for software model-checking

## **Verification of FIFO Automata**

#### Turing-powerful model

- reachability is undecidable [Brand&Zafiropulo '83]
- Decidable sub-classes
	- Bounded channels
	- Lossy channels [Abdulla&Jonsson '96]
	- Half-duplex communication [Cécé&Finkel '05]
- Approximation of the reachability set
	- ↓ Acceleration (may not terminate) [Boigelot&Godefroid '99]
	- Widening (may be inconclusive) [Le Gall&... '06]
- How about CEGAR? [Clarke&… '03]
	- Successfull approach for software model-checking

## **Verification of FIFO Automata**

#### Turing-powerful model

- reachability is undecidable [Brand&Zafiropulo '83]
- Decidable sub-classes
	- Bounded channels
	- Lossy channels [Abdulla&Jonsson '96]
	- Half-duplex communication [Cécé&Finkel '05]
- Approximation of the reachability set
	- ↓ Acceleration (may not terminate) [Boigelot&Godefroid '99]
	- Widening (may be inconclusive) [Le Gall&... '06]
- How about CEGAR? [Clarke&… '03]
	- Successfull approach for software model-checking

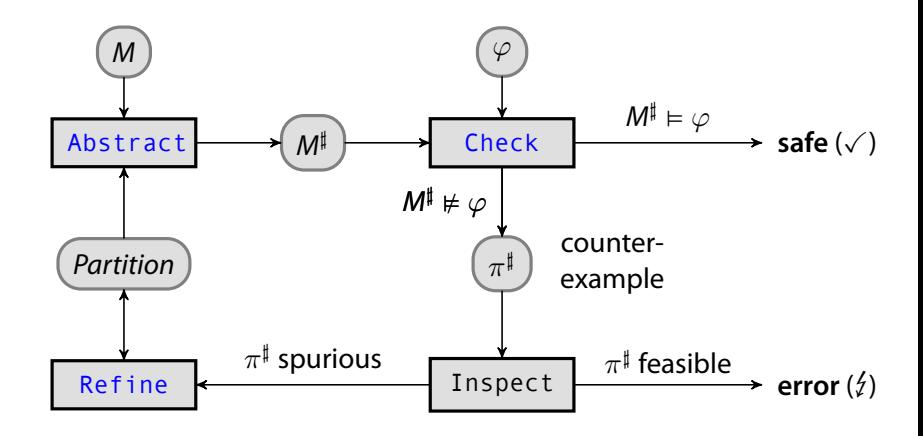

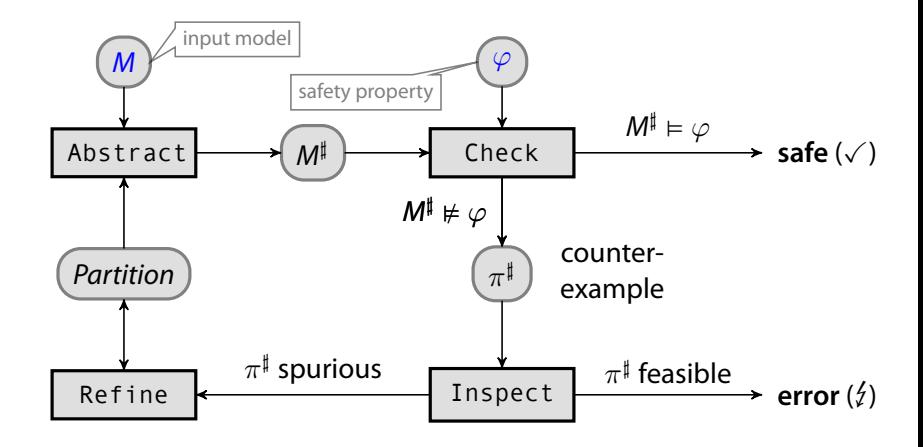

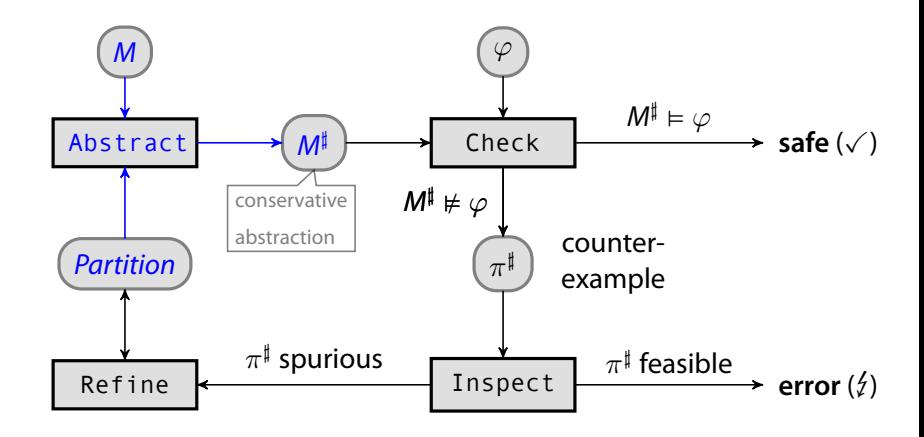

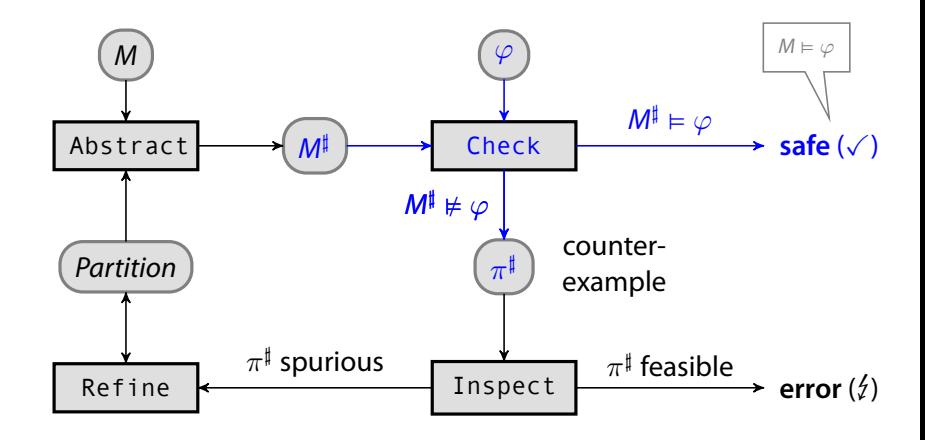

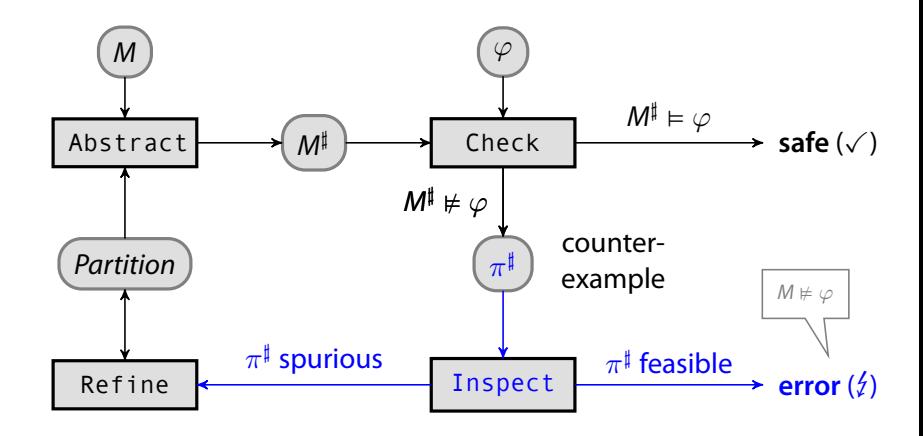

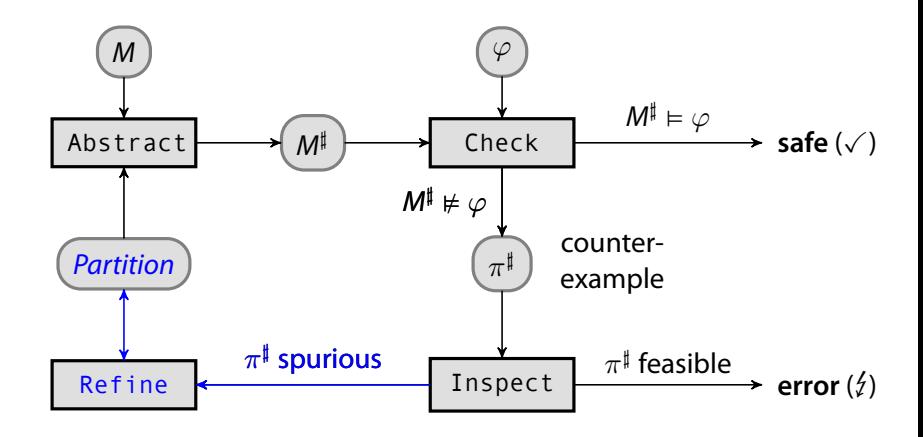

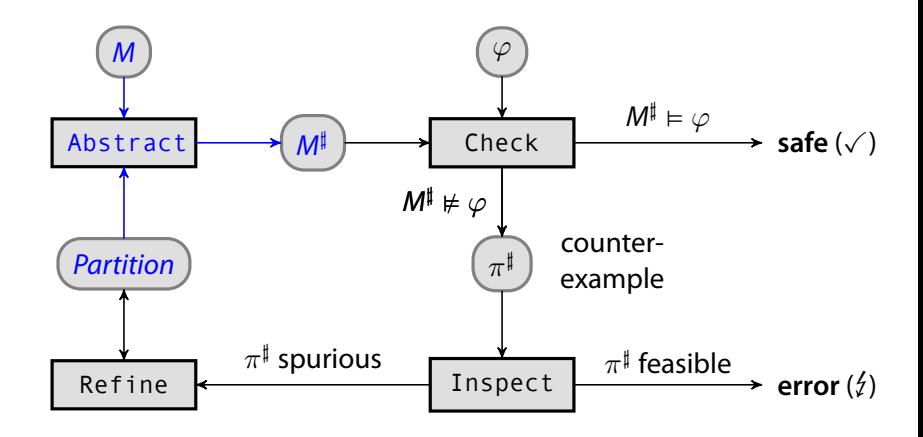

## **CEGAR …adapted to our setting**

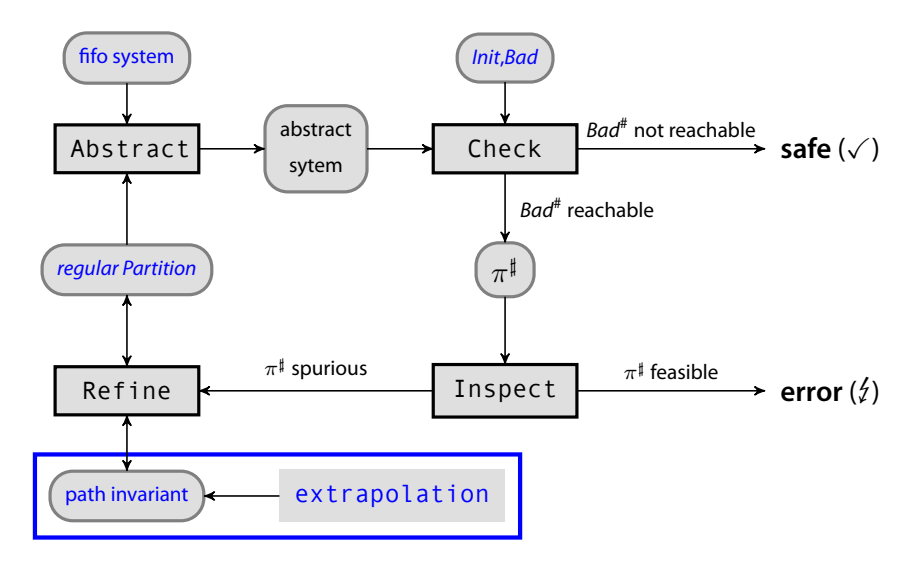

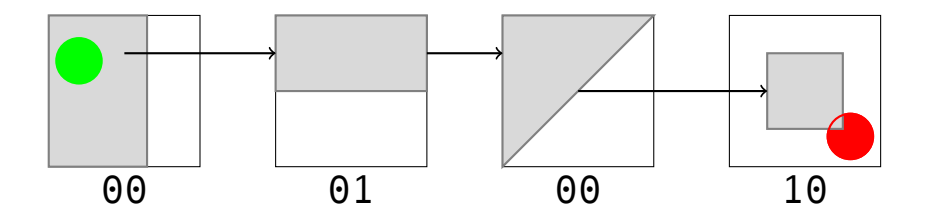

start with spurious abstract counterexample

- **•** initally includes *Init*
- **•** reaches abstract state not disjoint with *Bad*

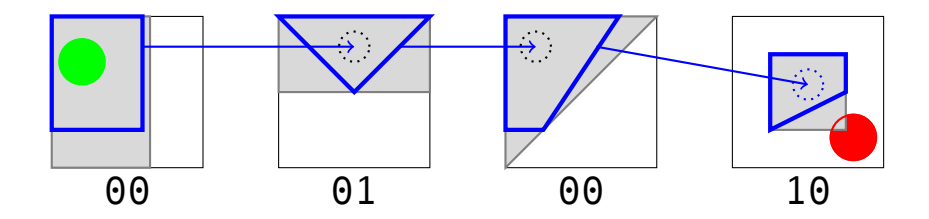

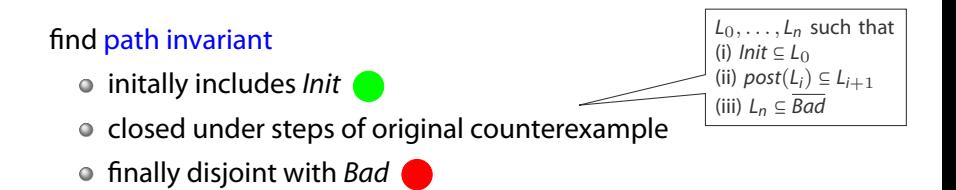

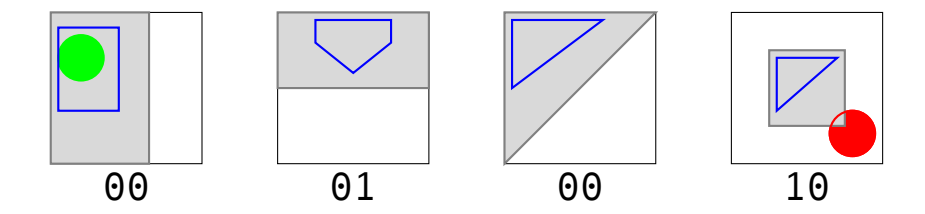

given a spurious counterexample, there is a family of path invariants

o there must be at least one as the counterexample was shown to be spurious

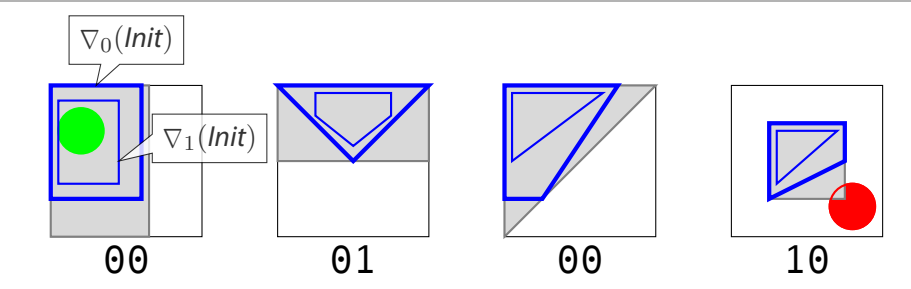

try to get most simple path invariant possible

- apply in each step parametrized extrapolation  $\nabla$ 
	- $\circ$   $\nabla_0$  is maximal overapproximation

$$
\bullet \ \nabla_{k+1} \subseteq \nabla_k
$$

$$
\bullet \ \exists \ k_{max} \colon \nabla_{k_{max}} = id
$$

## **A Practical Example Safety Verification of the C/D-Protocol**

.

#### **Applying our Algorithm to the Connection / Disconnection Protocol step 0 : basic abstraction**

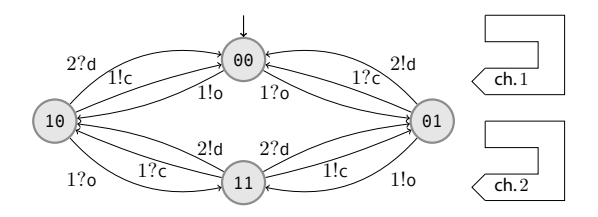

use partition abstraction

- o abstract configurations  $(a_2), b_1 \times b_2$
- *L*1*, L*<sup>2</sup> are regular languages over the message alphabet *M*
- abstract transitions via existential lift…

#### **step 1 : counterexample**

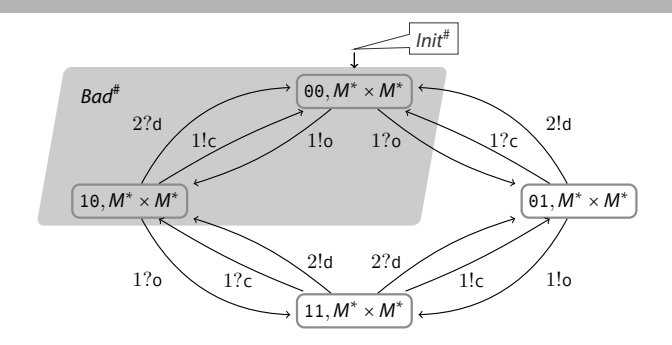

- initial partition: *M* <sup>∗</sup> × *M* ∗
- calculate *Init*# and *Bad*#
- is set of abstract configs *Bad*<sup>#</sup> reachable from *Init*<sup>#</sup> ?
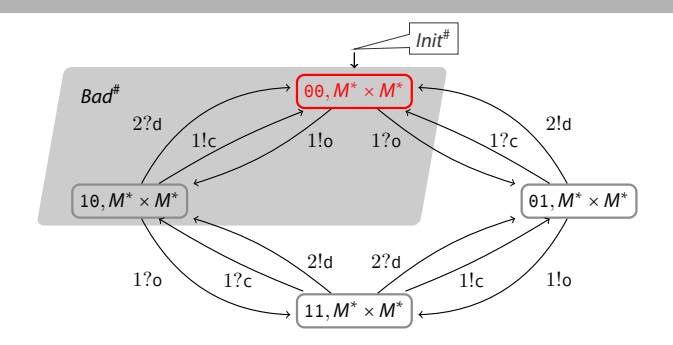

- initial partition: *M* <sup>∗</sup> × *M* ∗
- calculate *Init*# and *Bad*#
- is set of abstract configs *Bad*<sup>#</sup> reachable from *Init*<sup>#</sup> ?
- find simple counterexample: 《00, $M^* \times M^*$ <mark>》</mark>

**step 1 : reöne**

found counterexample:

⟪00*,M* <sup>∗</sup> × *M* ∗⟫

counterexample is spurious:

⟨00*,*(*ε, ε*)⟩ ∉ *Bad*

path invariant:

(*ε* × *ε*)

because

$$
Init \subseteq (\langle 00, \varepsilon \times \varepsilon \rangle) \subseteq \overline{Bad}
$$
\n
$$
Initial condition \qquad \text{for length } \varepsilon
$$

**step 1 : reöne**

found counterexample:

$$
\langle\!\langle \Theta \Theta, M^* \times M^* \rangle\!\rangle
$$

counterexample is spurious:

$$
\big\langle \Theta \Theta, (\varepsilon, \varepsilon) \big\rangle \notin \mathit{Bad}
$$

path invariant:

(*ε* × *ε*)

**o** because

Init 
$$
\subseteq
$$
  $\langle 00, \varepsilon \times \varepsilon \rangle$   $\subseteq$  **Bad**

\ninitial condition  $\text{final condition}$ 

**step 1 : reöne**

found counterexample:

$$
\langle\!\langle \Theta \Theta, M^* \times M^* \rangle\!\rangle
$$

counterexample is spurious:

$$
\big\langle \Theta\Theta, (\varepsilon,\varepsilon) \big\rangle \notin \mathit{Bad}
$$

path invariant:

(*ε* × *ε*)

because

Init 
$$
\subseteq
$$
  $\langle 00, \varepsilon \times \varepsilon \rangle$   $\subseteq$  **Bad**

\ninitial condition

\nfinal condition

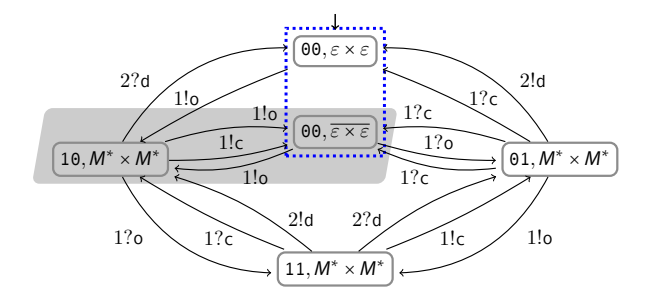

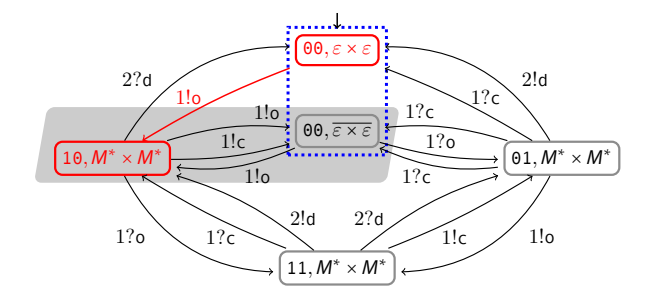

• find counterexample:  $\langle\!\langle 00, \varepsilon\times\varepsilon\rangle\!\rangle\stackrel{!o}{\longrightarrow}\langle\!\langle 10, M^*\times M^*\rangle\!\rangle$ 

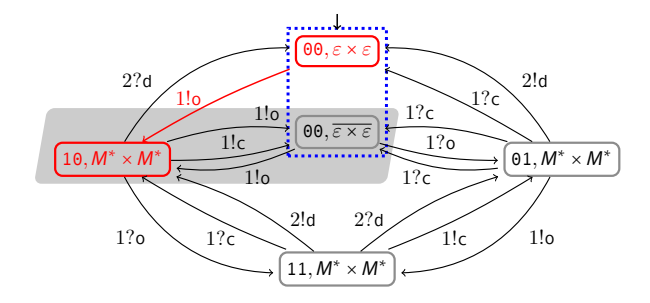

- find counterexample:  $\langle\!\langle 00, \varepsilon\times\varepsilon\rangle\!\rangle\stackrel{!o}{\longrightarrow}\langle\!\langle 10, M^*\times M^*\rangle\!\rangle$
- ... is spurious as  $(00, (\varepsilon, \varepsilon)) \xrightarrow{!o} (10, (0, \varepsilon)) \notin Bad$

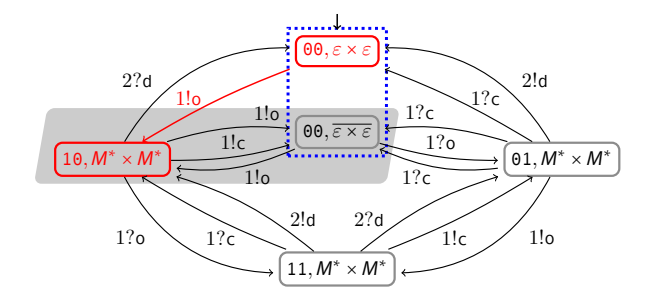

- find counterexample:  $\langle\!\langle 00, \varepsilon\times\varepsilon\rangle\!\rangle\stackrel{!o}{\longrightarrow}\langle\!\langle 10, M^*\times M^*\rangle\!\rangle$
- ... is spurious as  $(00, (\varepsilon, \varepsilon)) \xrightarrow{!o} (10, (0, \varepsilon)) \notin Bad$
- (simple, strongest) path invariant  $\varepsilon \times \varepsilon$ , o  $\times \varepsilon$

## • apply extrapolation

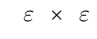

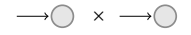

### o apply extrapolation

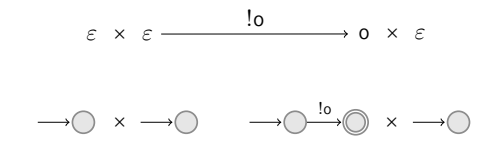

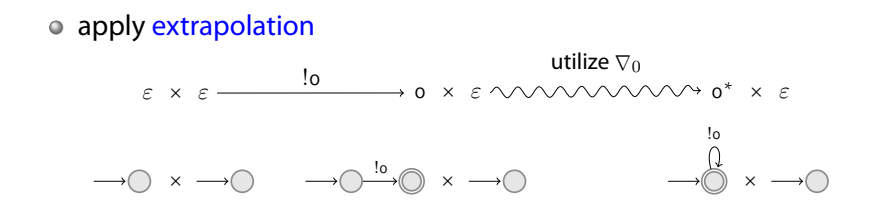

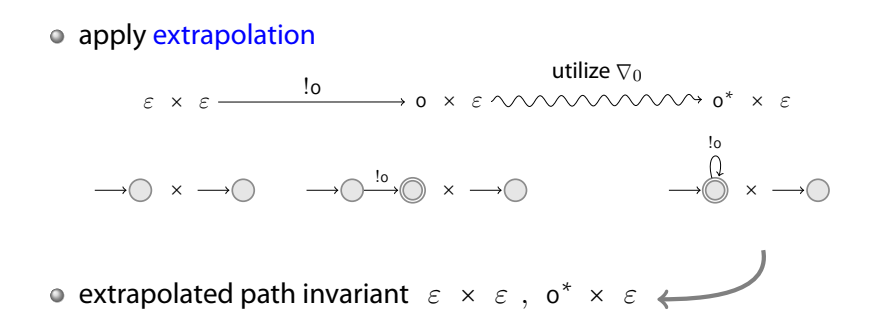

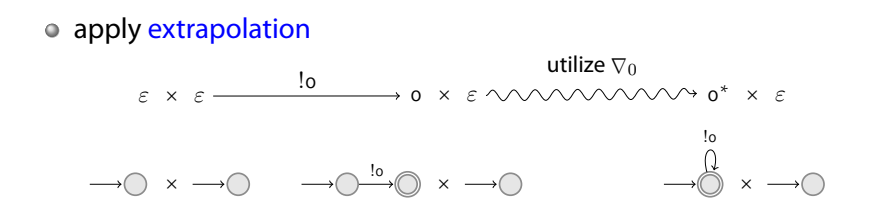

• extrapolated path invariant  $\varepsilon \times \varepsilon$ , o<sup>\*</sup>  $\times \varepsilon$ 

$$
Init \subseteq \langle \langle 00, \varepsilon \times \varepsilon \rangle \rangle \xrightarrow{!o} \langle \langle 10, o^* \times \varepsilon \rangle \rangle \subseteq \overline{Bad}
$$
\n
$$
initial \swarrow \qquad final \swarrow
$$
\n
$$
post(!o, \varepsilon \times \varepsilon) = (o \times \varepsilon) \subseteq o^* \times \varepsilon \swarrow
$$

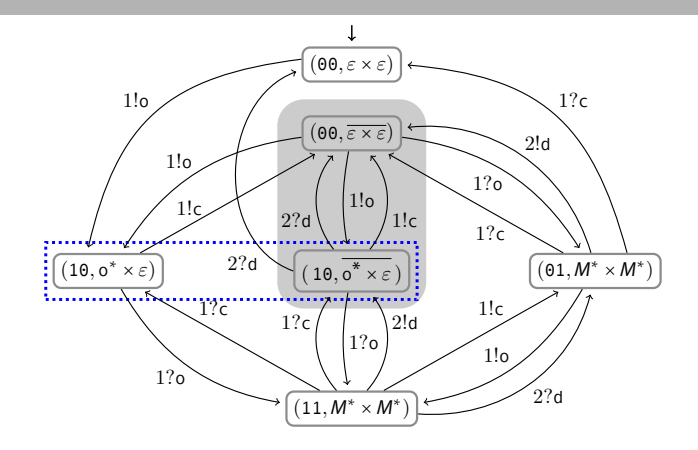

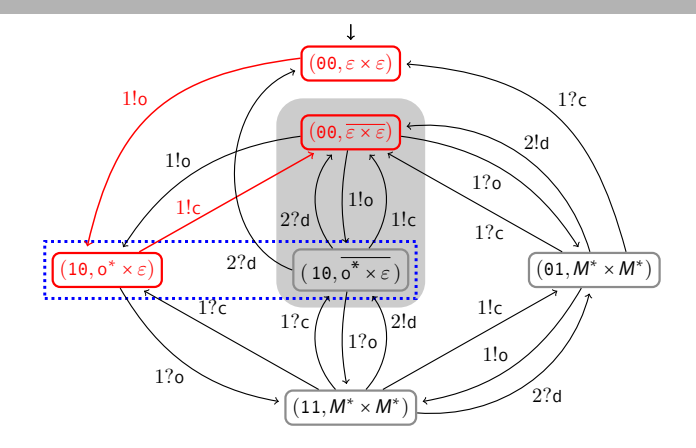

(spurious) counterexample:  $\langle \!\langle 00, \varepsilon \times \varepsilon \times \rangle \rangle \xrightarrow{!o} \langle \!\langle 10, o^* \times \varepsilon \rangle \rangle \xrightarrow{!c} \langle \!\langle 00, \overline{\varepsilon \times \varepsilon} \rangle \rangle$ 

## • path invariant via extrapolation: utilize  $\nabla_0$

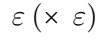

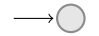

### • path invariant via extrapolation: utilize  $\nabla_0$

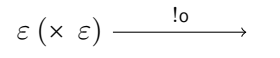

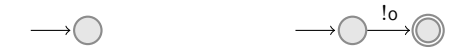

### • path invariant via extrapolation: utilize  $\nabla_0$

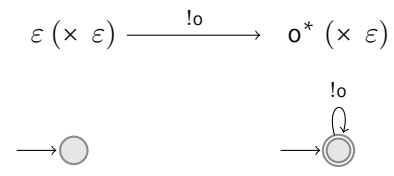

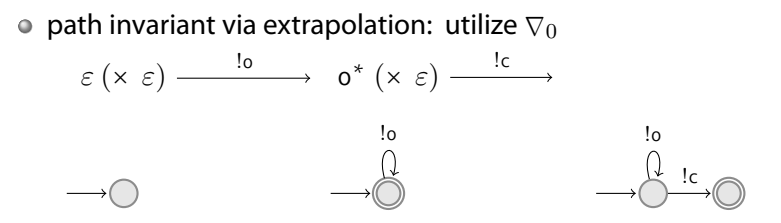

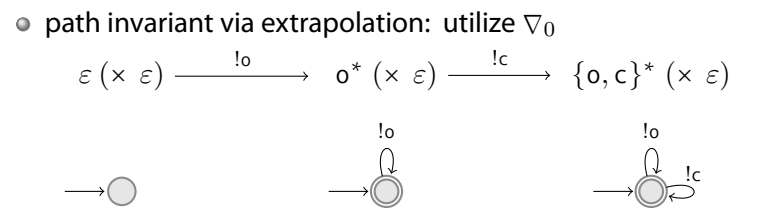

• path invariant via extrapolation: utilize  $\nabla_0$  $\varepsilon$  (x  $\varepsilon$ )  $\xrightarrow{\hspace{0.5cm}!0\hspace{0.5cm}}$  0<sup>\*</sup> (x  $\varepsilon$ )  $\xrightarrow{\hspace{0.5cm}!c\hspace{0.5cm}}$  {0, c}<sup>\*</sup> (x  $\varepsilon$ )  $\xrightarrow{\hspace{0.5cm}}$  Bad !o  $\mathbf{R}$ 

• path invariant via extrapolation: utilize  $\nabla_0$  $\varepsilon$  (x  $\varepsilon$ )  $\xrightarrow{\hspace{0.5cm}10\hspace{0.5cm}}$  o<sup>\*</sup> (x  $\varepsilon$ )  $\xrightarrow{\hspace{0.5cm}1c\hspace{0.5cm}}$  {0, c}<sup>\*</sup> (x  $\varepsilon$ )  $\xrightarrow{\hspace{0.5cm}}$  Bad !o  $\frac{1}{2}$ 

• use finer extrapolation:  $\nabla_1$ 

• path invariant via extrapolation: utilize  $\nabla_0$  $\varepsilon$  (x  $\varepsilon$ )  $\xrightarrow{\hspace{0.5cm}1_0}$  o<sup>\*</sup> (x  $\varepsilon$ )  $\xrightarrow{\hspace{0.5cm}1_0}$  {0, c}<sup>\*</sup> (x  $\varepsilon$ )  $\int$  Bad !o  $\mathbf{R}$ 

• use finer extrapolation:  $\nabla_1$  $\varepsilon$  (x  $\varepsilon$ )

• path invariant via extrapolation: utilize  $\nabla_0$  $\varepsilon$  (x  $\varepsilon$ )  $\xrightarrow{\hspace{0.5cm}1_0}$  o<sup>\*</sup> (x  $\varepsilon$ )  $\xrightarrow{\hspace{0.5cm}1_0}$  {0, c}<sup>\*</sup> (x  $\varepsilon$ )  $\int$  Bad  $\frac{1}{2}$ 

• use finer extrapolation:  $\nabla_1$  $\varepsilon$  (x  $\varepsilon$ )  $\xrightarrow{\text{lo}}$  o (x  $\varepsilon$ )

• path invariant via extrapolation: utilize  $\nabla_0$  $\varepsilon$  (x  $\varepsilon$ )  $\xrightarrow{\hspace{0.5cm}1_0}$  o<sup>\*</sup> (x  $\varepsilon$ )  $\xrightarrow{\hspace{0.5cm}1_0}$  {0, c}<sup>\*</sup> (x  $\varepsilon$ )  $\xrightarrow{\hspace{0.5cm}}$  Bad  $\overline{\mathcal{A}}$  ic • use finer extrapolation:  $\nabla_1$  $\varepsilon$  (x  $\varepsilon$ )  $\xrightarrow{\hspace{0.5cm}1_0}$  o (x  $\varepsilon$ )  $\xrightarrow{\hspace{0.5cm}1_0}$  oc (x  $\varepsilon$ )  $\checkmark$  path  $\overline{\mathbb{O}}$ 

step 4

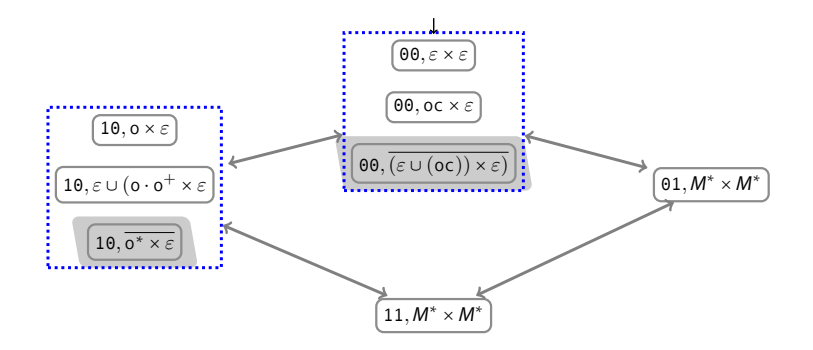

o check, inspect, refine...

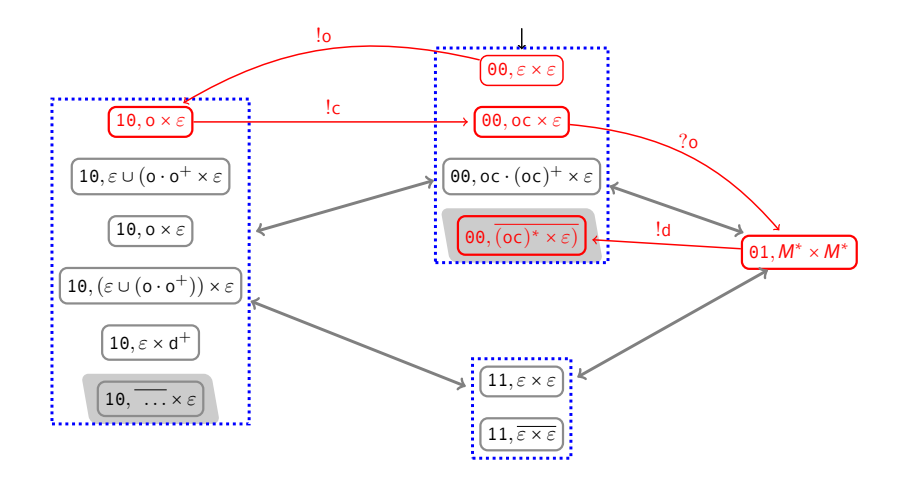

**○** counterexample is feasible ! hence, *Bad* is reachable  $\frac{1}{2}$ 

# **Technical Contributions**

parametrized extrapolation

 $\nabla : \mathbb{N} \to (\text{Rec}((M^*)^n) \to \text{Rec}((M^*)^n))$ 

#### use önite automata quotienting wrt. colored bisimulation of parametrized depth

- different algorithms for path invariant generation
	- upinv : apply *post* ∇*<sup>k</sup>* along path, increase *k* if needed
	- apinv : split based on ∇*<sup>k</sup>* (from ``failure'' node)
	- o forward, backward variants
- partial termination results
	- $\bullet$  terminates if fifo system is unsafe
	- and for fifo systems with a finite reachability set

# **Technical Contributions**

parametrized extrapolation

 $\nabla : \mathbb{N} \to (\text{Rec}((M^*)^n) \to \text{Rec}((M^*)^n))$ 

use önite automata quotienting wrt. colored bisimulation of parametrized depth

- **o** different algorithms for path invariant generation
	- upinv : apply *post* ∇*<sup>k</sup>* along path, increase *k* if needed
	- apinv : split based on ∇*<sup>k</sup>* (from ``failure'' node)
	- forward, backward variants
- partial termination results
	- $\bullet$  terminates if fifo system is unsafe
	- and for fifo systems with a finite reachability set

# **Technical Contributions**

parametrized extrapolation

 $\nabla : \mathbb{N} \to (\text{Rec}((M^*)^n) \to \text{Rec}((M^*)^n))$ 

use önite automata quotienting wrt. colored bisimulation of parametrized depth

- **o** different algorithms for path invariant generation
	- upinv : apply *post* ∇*<sup>k</sup>* along path, increase *k* if needed
	- apinv : split based on ∇*<sup>k</sup>* (from ``failure'' node)
	- forward, backward variants
- partial termination results
	- $\bullet$  terminates if fifo system is unsafe
	- $\bullet$  and for fifo systems with a finite reachability set

## acceleration based approaches

- Lash/QDD, TReX/SRE
- no counterexamples  $\bullet$
- our approach mimics acceleration

## acceleration based approaches

- Lash/QDD, TReX/SRE
- no counterexamples
- our approach mimics acceleration

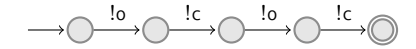

## acceleration based approaches

- Lash/QDD, TReX/SRE
- no counterexamples
- our approach mimics acceleration

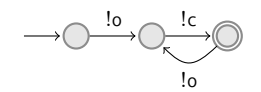

application of  $\nabla_1$ (bisimulation of depth 1) leads to  $(\circ c)^+$ 

## acceleration based approaches

- Lash/QDD, TReX/SRE
- no counterexamples  $\bullet$
- our approach mimics acceleration  $\bullet$

## ARMC - Abstract Regular Model Checking

- approximative fixpoint iteration based on regular languages
- global refinement / uniform precision
- our approach
	- local refinement / adaptive precision
	- flexible wrt. extrapolation and invariant generation
	- generic (not bound to automata with "regular" data)
	- counterexample guided

- acceleration based approaches
	- Lash/QDD, TReX/SRE
	- no counterexamples
	- our approach mimics acceleration
- ARMC Abstract Regular Model Checking
	- approximative fixpoint iteration based on regular languages
	- global refinement / uniform precision
- our approach
	- local refinement / adaptive precision
	- flexible wrt. extrapolation and invariant generation
	- generic (not bound to automata with "regular" data)
	- counterexample guided

- acceleration based approaches
	- Lash/QDD, TReX/SRE
	- no counterexamples
	- our approach mimics acceleration
- ARMC Abstract Regular Model Checking
	- approximative fixpoint iteration based on regular languages
	- global refinement / uniform precision
- our approach
	- local refinement / adaptive precision
	- flexible wrt. extrapolation and invariant generation
	- generic (not bound to automata with "regular" data)
	- counterexample guided
# **Empirical Evaluation**

.

# **Some Benchmarks…**

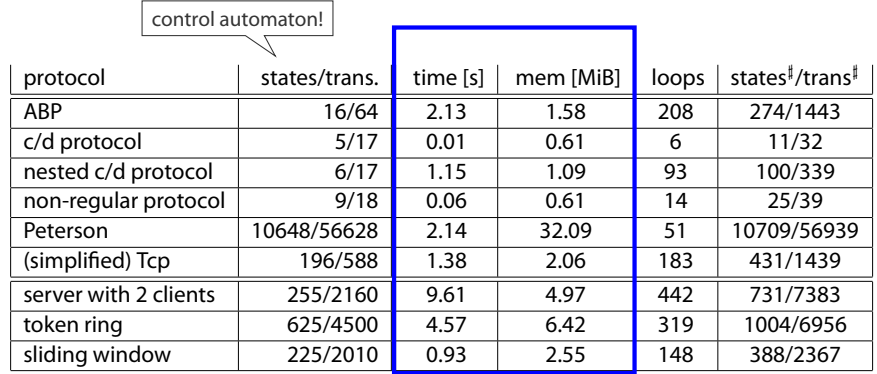

### **Some Benchmarks…**

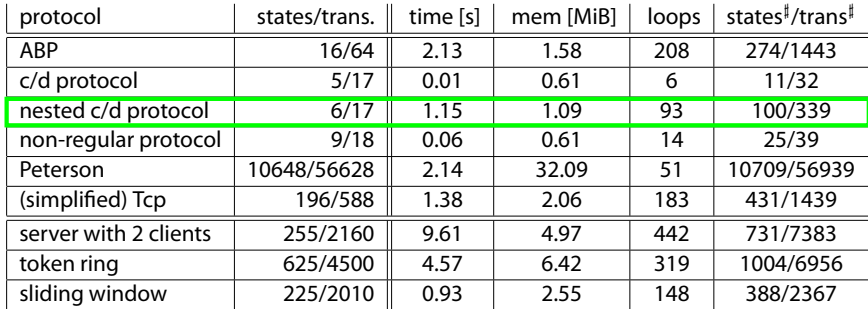

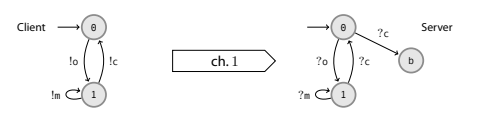

 $\rlap{\hspace{0.1em} \widehat{}}$  nested loops and acceleration  $\rlap{\hspace{0.1em} \widehat{}}\,$  (TReX does not terminate in reasonable time)

### **Some Benchmarks…**

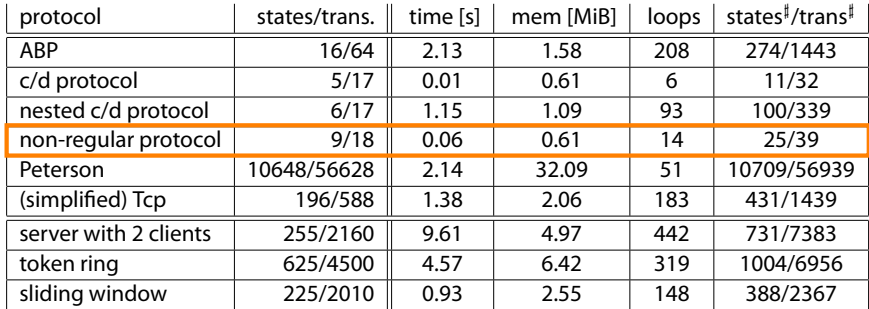

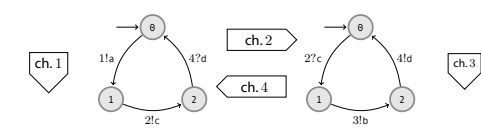

use ch. 1 and ch. 3 as pushdowns

 $\rlap{\hspace{0.02cm}/}~$  non-regular  $\rlap{\hspace{0.02cm}/}~$  and  $\rlap{\hspace{0.02cm}/}~$  and  $\rlap{\hspace{0.02cm}/}~$  and  $\rlap{\hspace{0.02cm}/}~$  and  $\rlap{\hspace{0.02cm}/}~$  and checking)

## **Summary**

#### $\bullet$  CEGAR for safety verification of infinite state systems

- generic method
- based on path invariants
- and extrapolation
- adapted to fifo systems
	- by encoding partitions as regular languages
	- and utilizing parametrized colored bisimulation equivalence based quotienting for extrapolation
- implemented in tool McScM

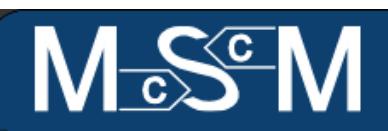

- get it at http://altarica.labri.fr/forge/projects/mcscm
- based on libraries from Tristan Le Gall & Bertrand Jeannet (thanks !)
- BSD-style licence
- programmed in OCaml
- model-checking engines: cegar, lart, absint, armc.
- binary release for the impatient
- coffee-pause demo on demand !

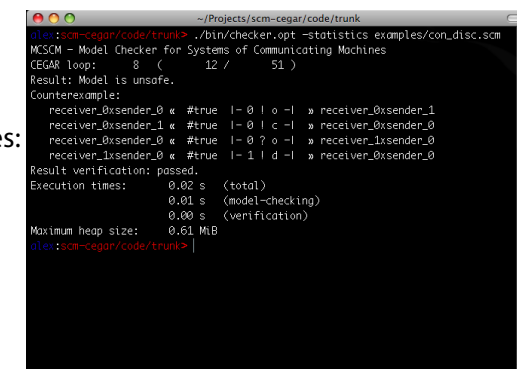

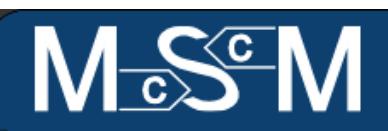

- get it at http://altarica.labri.fr/forge/projects/mcscm
- based on libraries from Tristan Le Gall & Bertrand Jeannet (thanks !)
- BSD-style licence
- programmed in OCaml
- model-checking engines: cegar, lart, absint, armc.
- binary release for the impatient
- coffee-pause demo on demand !

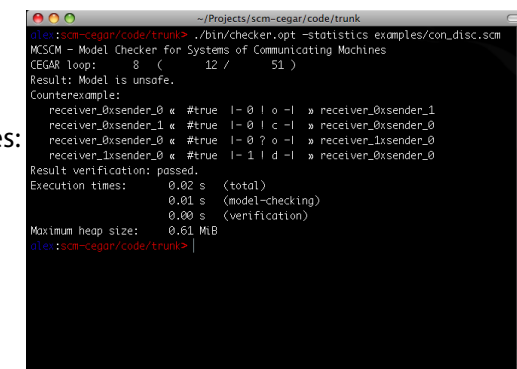